# CSE 403 Lecture 16

Continuous Integration; Integration Testing

Reading:

*Continuous Integration* (Fowler) *The Art of Unit Testing*, Ch. 1, 3, 4-5 (Osherove) *Code Complete*, Ch. 29 (McConnell)

> slides created by Marty Stepp http://www.cs.washington.edu/403/

#### Integration

- integration: Combining 2 or more software units
  - often a subset of the overall project (!= system testing)

- Why do software engineers care about integration?
  - new problems will inevitably surface
    - many systems now together that have never been before
  - if done poorly, all problems present themselves at once
    - hard to diagnose, debug, fix
  - cascade of interdependencies
    - cannot find and solve problems one-at-a-time

#### **Phased integration**

#### • phased ("big-bang") integration:

- design, code, test, debug each class/unit/subsystem separately
- combine them all

pray

Global *Variables* vifforenterror handling 355UIDDIONS **Big Bang** Integration documented interfaced encapsulation

### **Incremental integration**

#### incremental integration:

- develop a functional "skeleton" system (i.e. ZFR)
- design, code, test, debug a small new piece
- integrate this piece with the skeleton
  - test/debug it before adding any other pieces

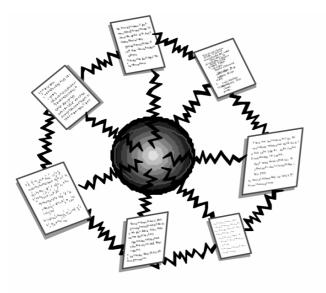

Phased Integration

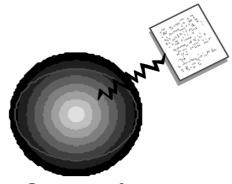

Incremental Integration

#### **Benefits of incremental**

- Benefits:
  - Errors easier to isolate, find, fix
    - reduces developer bug-fixing load
  - System is always in a (relatively) working state
    - good for customer relations, developer morale

- Drawbacks:
  - May need to create "stub" versions of some features that have not yet been integrated

# **Top-down integration**

#### • top-down integration:

Start with outer UI layers and work inward

- must write (lots of) stub lower layers for UI to interact with
- allows postponing tough design/debugging decisions (bad?)

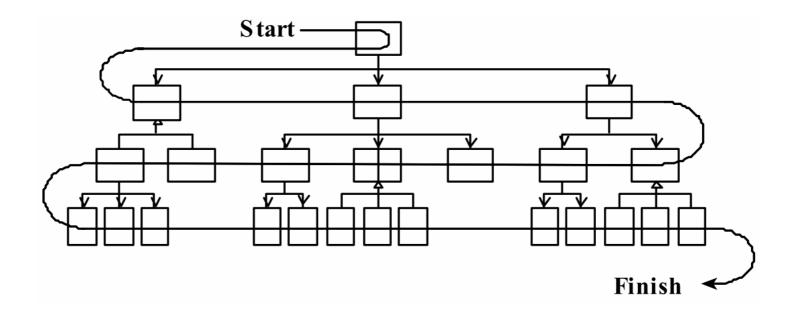

# **Bottom-up integration**

• bottom-up integration:

Start with low-level data/logic layers and work outward

- must write test drivers to run these layers
- won't discover high-level / UI design flaws until late

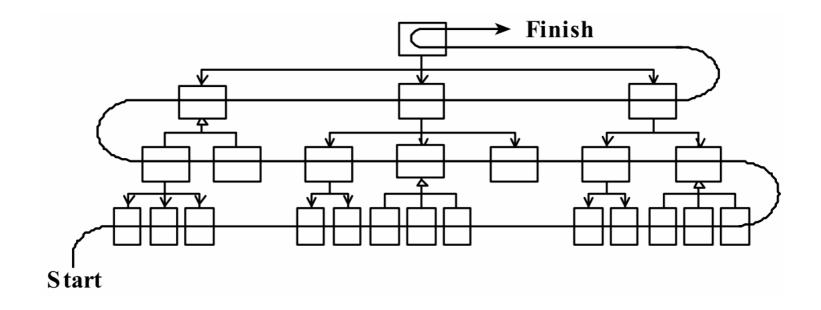

# "Sandwich" integration

#### • "sandwich" integration:

Connect top-level UI with crucial bottom-level classes

- add middle layers later as needed
- more practical than top-down or bottom-up?

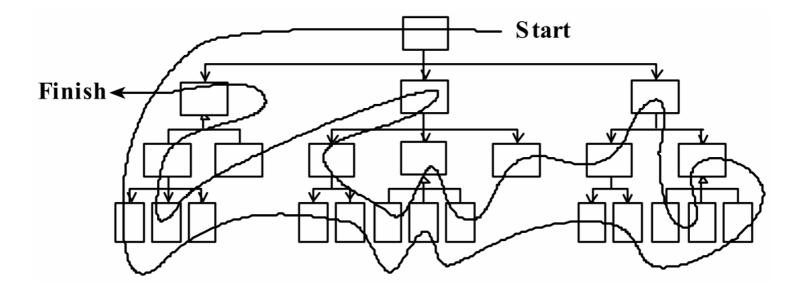

#### 9

# **Continuous Integration**

- Pioneered by Martin Fowler; part of Extreme Programming
- Ten principles:
  - maintain a single source repository
  - automate the build
  - make your build self-testing
  - everyone commits to mainline every day
  - every commit should build mainline on an integration machine
  - keep the build fast
  - test in a clone of the production environment
  - make it easy for anyone to get the latest executable
  - everyone can see what's happening
  - automate deployment

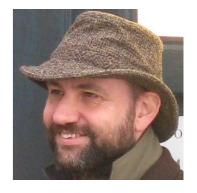

# **Daily builds**

"Automate the build."

- daily build: Compile working executable on a daily basis
  - allows you to test the quality of your integration so far
  - helps morale; product "works every day"; visible progress
  - best done *automated* or through an easy script
  - quickly catches/exposes any bug that breaks the build
- **Continuous Integration (CI) server**: An external machine that automatically pulls down your latest repo code and fully builds all resources.
  - If anything fails, contacts your team (e.g. by email).
  - Ensures that the build is never broken for long.

# **Build from command line**

- An Android project needs a build.xml to be used by Ant.
  - This file allows your project to be compiled from the command line, making automated builds possible.

```
<?xml version="1.0" encoding="UTF-8"?>
<project name="MainActivity" default="help">
  <property file="ant.properties" />
  <import file="${sdk.dir}/tools/ant/build.xml" />
  <taskdef name="findbugs" classname="edu.umd.cs.findbugs.anttask.FindBugsTask"/>
  <target name="findbugs">
     <findbugs home="${findbugs.home}" output="xml" outputFile="findbugs.xml" excludeFilter="findbugs-exclude.xml">
       <auxClasspath path="${android.jar}" />
       <auxClasspath path="${rt.jar}" />
       <auxClasspath path="libs\android-support-v4.jar" />
       <class location="${out.dir}" />
     </findbugs>
  </target>
  <taskdef resource="checkstyletask.properties" classpath="${basedir}/libs/checkstyle-5.6-all.jar"/>
  <checkstyle config="sun checks.xml" failonviolation="false">
     <fileset dir="src" includes="**/*.java"/>
     <formatter type="plain"/>
     <formatter type="xml" toFile="checkstyle-result.xml"/>
  </checkstyle>
</project>
```

#### **Automated tests**

"Make your build self-testing."

- **automated tests**: e.g. Tests that can be run from the command line on your project code at any time.
  - can be unit tests, coverage, static analysis / style checking, ...
- **smoke test**: A quick set of tests run on the daily build.
  - NOT exhaustive; just sees whether code "smokes" (breaks)
  - used (along with compilation) to make sure daily build runs

# **Daily commits**

"Everyone commits to the mainline every day."

- daily commit: Submit work to main repo at end of each day.
  - Idea: Reduce merge conflicts; avoid later integration issues.
  - This is the key to "continuous integration" of new code.

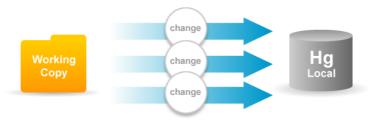

- *Caution:* Don't check in faulty code (does not compile, does not pass tests) just to maintain the daily commit practice.
- If your code is not ready to submit at end of day, either submit a coherent subset or be flexible about commit schedule.

# **Integration testing**

- **integration testing**: Verifying software quality by testing two or more dependent software modules as a group.
- challenges:
  - Combined units can fail in more places and in more complicated ways.
  - How to test a partial system where not all parts exist?
  - How to "rig" the behavior of unit A so as to produce a given behavior from unit B?

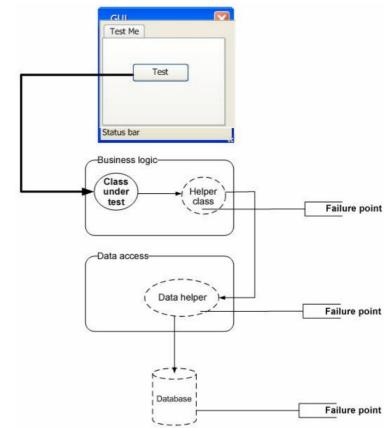

#### **Stubs**

- **stub**: A controllable replacement for an existing software unit to which your code under test has a dependency.
  - useful for simulating difficult-to-control elements:
    - network / internet
    - database
    - time/date-sensitive code
    - files
    - threads
    - memory
  - also useful when dealing with brittle legacy code/systems

#### Create a stub, step 1

- Identify the external dependency.
  - This is either a resource or a class/object.
  - If it isn't an object, wrap it up into one.
    - (Suppose that Class A depends on troublesome Class B.)

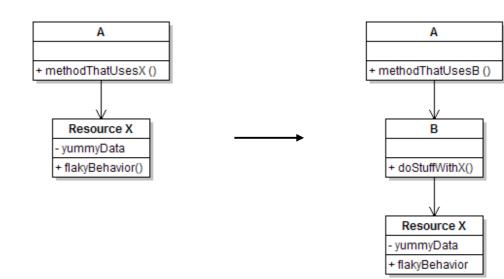

#### Create a stub, step 2

- Extract the core functionality of the object into an interface.
  - Create an InterfaceB based on B
  - Change all of A's code to work with type InterfaceB, not B

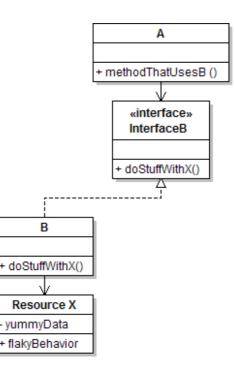

#### Create a stub, step 3

- Write a second "stub" class that also implements the interface, but returns pre-determined fake data.
  - Now A's dependency on B is dodged and can be tested easily.
  - Can focus on how well A *integrates* with B's external behavior.

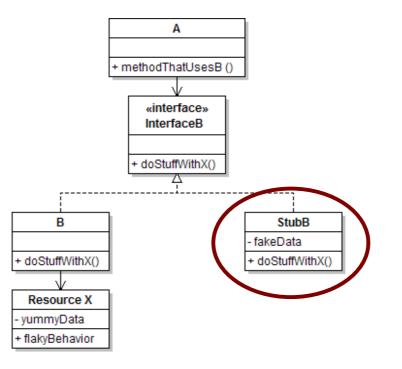

# **Injecting a stub**

- seams: Places to inject the stub so Class A will talk to it.
  - at construction (not ideal)

A aardvark = new A(new StubB());

– through a getter/setter method (better)

A apple = new A(...);
aardvark.setResource(new StubB());

- just before usage, as a parameter (also better)
aardvark.methodThatUsesB(new StubB());

• You should not have to change A's code everywhere (beyond using your interface) in order to use your Stub B. (a "testable design")

#### "Mock" objects

- **mock object**: A fake object that decides whether a unit test has passed or failed by watching interactions between objects.
  - useful for interaction testing (as opposed to state testing)

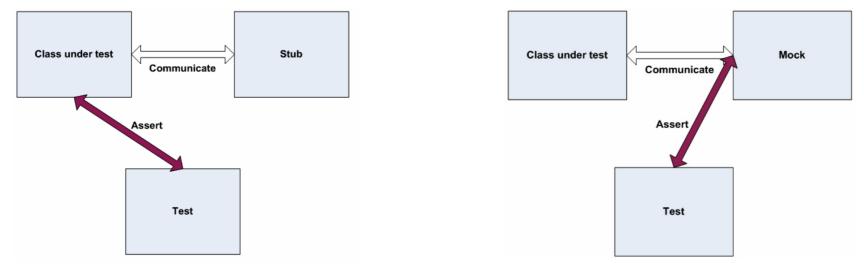

#### Stubs vs. mocks

- A **stub** gives out data that goes to the object/class under test.
- The unit test directly asserts against class under test, to make sure it gives the right result when fed this data.

- A mock waits to be called by the class under test (A).
  - Maybe it has several methods it expects that A should call.
- It makes sure that it was contacted in exactly the right way.
  - If A interacts with B the way it should, the test passes.

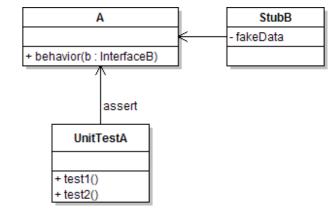

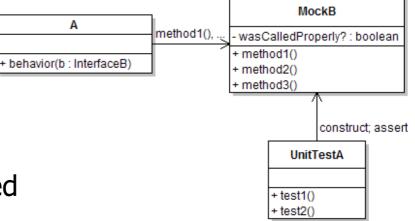

# **Mock object frameworks**

- Stubs are often best created by hand/IDE. Mocks are tedious to create manually.
- Mock object frameworks help with the process.
  - android-mock, EasyMock, jMock (Java)
  - FlexMock / Mocha (Ruby)
  - SimpleTest / PHPUnit (PHP)

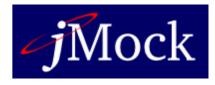

- Frameworks provide the following:
  - auto-generation of mock objects that implement a given interface
  - logging of what calls are performed on the mock objects
  - methods/primitives for declaring and asserting your expectations

### A jMock mock object

```
import org.jmock.integration.junit4.*; // Assumes that we are testing
import org.jmock.*;
                                        // class A's calls on B.
@RunWith(JMock.class)
public class ClassATest {
    private Mockery mockery = new JUnit4Mockery(); // initialize jMock
    @Test public void testACallsBProperly1() {
        // create mock object to mock InterfaceB
        final InterfaceB mockB = mockery.mock(InterfaceB.class);
        // construct object from class under test; attach to mock
        A aardvark = new A(\ldots);
        aardvark.setResource(mockB);
        // declare expectations for how mock should be used
        mockery.checking(new Expectations() {{
            oneOf(mockB).method1("an expected parameter");
            will(returnValue(0.0));
            oneOf(mockB).method2();
        }});
        // execute code A under test; should lead to calls on mockB
        aardvark.methodThatUsesB();
        // assert that A behaved as expected
        mockery.assertIsSatisfied();
```

#### jMock API

- jMock has a strange <u>API</u> based on "Hamcrest" testing syntax.
- Specifying objects and calls:
  - oneOf(mock), exactly(count).of(mock),
  - atLeast(count).of(mock), atMost(count).of(mock),
  - between(min, max).of(mock)
  - allowing(mock), never(mock)
    - The above accept a mock object and return a descriptor that you can call methods on, as a way of saying that you demand that those methods be called by the class under test.
  - atLeast(3).of(mockB).method1();
    - "I expect that method1 will be called on mockB 3 times here."

#### **Expected** actions

- .will(action)
  - actions: returnValue(V), throwException(e)
- values:
  - equal(value), same(value), any(type), aNull(type), aNonNull(type), not(value), anyOf(value1,..,valueN)

- oneOf(mockB).method1();
  will(returnValue(anyOf(1, 4, -3)));
  - "I expect that method1 will be called on mockB once here, and that it will return either 1, 4, or -3."

### Using stubs/mocks together

- Suppose a log analyzer reads from a web service.
  If the web fails to log an error, the analyzer must send email.
   How to test to ensure that this behavior is occurring?
- Set up a *stub* for the web service that intentionally fails.
- Set up a *mock* for the email service that checks to see whether the analyzer contacts it to send an email message.

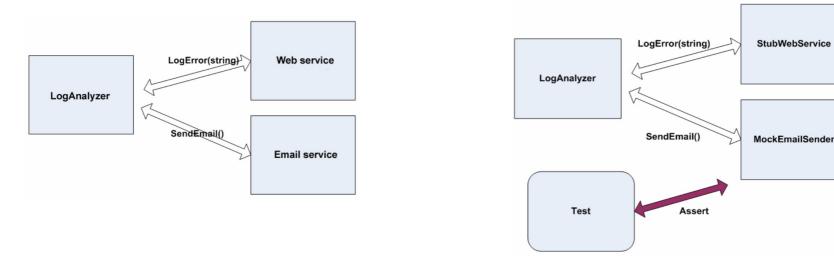